# Package 'fuser'

October 13, 2022

Title Fused Lasso for High-Dimensional Regression over Groups

Version 1.0.1

Description Enables high-dimensional penalized regression across heterogeneous subgroups. Fusion penalties are used to share information about the linear parameters across subgroups. The underlying model is described in detail in Dondelinger and Mukherjee (2017) [<arXiv:1611.00953>](https://arxiv.org/abs/1611.00953).

**Depends** R  $(>= 3.2.0)$ 

License GPL-3

Encoding UTF-8

LazyData true

RoxygenNote 6.0.1

Suggests testthat, ggplot2, knitr, rmarkdown

Imports Matrix, irlba, Rcpp, glmnet, RSpectra

LinkingTo Rcpp, RcppEigen

VignetteBuilder knitr

NeedsCompilation yes

Author Frank Dondelinger [aut, cre], Olivier Wilkinson [aut]

Maintainer Frank Dondelinger <fdondelinger.work@gmail.com>

Repository CRAN

Date/Publication 2018-06-17 20:22:54 UTC

# R topics documented:

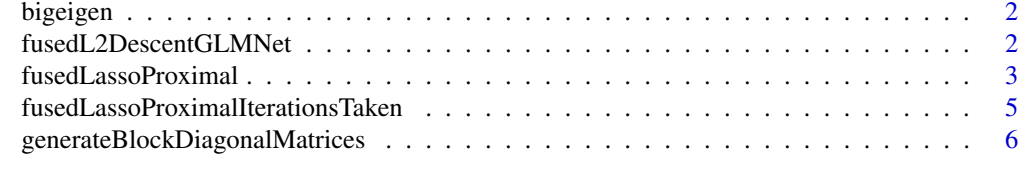

**Index** [8](#page-7-0) **8** 

<span id="page-1-0"></span>

# Description

Calculate maximal eigenvalue of t(X) %\*% X for big matrices using singular value decomposition.

# Usage

```
bigeigen(X, method = "RSpectra")
```
# Arguments

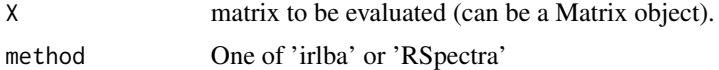

# Value

The maximal eigenvalue.

fusedL2DescentGLMNet *Optimise the fused L2 model with glmnet (using transformed input data)*

# Description

Optimise the fused L2 model with glmnet (using transformed input data)

# Usage

```
fusedL2DescentGLMNet(transformed.x, transformed.x.f, transformed.y, groups,
  lambda, gamma = 1, \ldots)
```
# Arguments

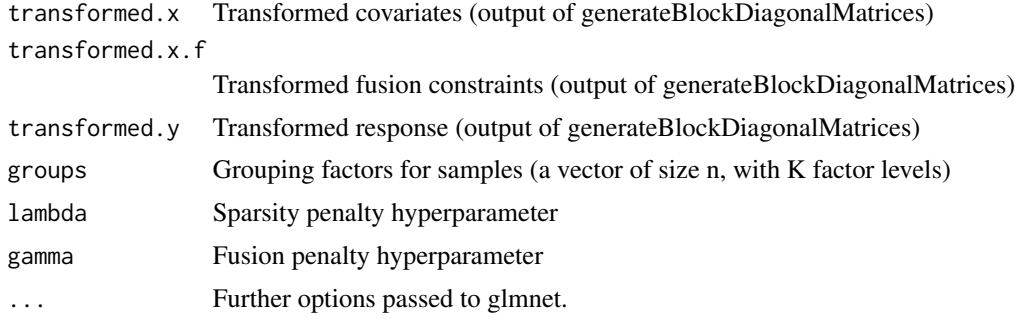

# <span id="page-2-0"></span>Value

Matrix of fitted beta values.

A matrix with the linear coefficients for each group (p by k).

#### Examples

```
#' set.seed(123)
# Generate simple heterogeneous dataset
k = 4 # number of groups
p = 100 # number of covariates
n.group = 15 # number of samples per group
sigma = 0.05 # observation noise sd
groups = rep(1:k, each=n.group) # group indicators
# sparse linear coefficients
beta = matrix(0, p, k)nonzero.ind = rbinom(p*k, 1, 0.025/k) # Independent coefficients
nonzero.shared = rbinom(p, 1, 0.025) # shared coefficients
beta[which(nonzero.ind==1)] = rnorm(sum(nonzero.ind), 1, 0.25)
beta[which(nonzero.shared==1),] = rnorm(sum(nonzero.shared), -1, 0.25)
X = \text{lapply}(1:k,function(k.i) matrix(rnorm(n.group*p),
                                n.group, p)) # covariates
y = sapply(1:k,
           function(k,i) X[[k,i]] % * beta[, k,i] +
                           rnorm(n.group, 0, sigma)) # response
X = do-call('rbind', X)# Pairwise Fusion strength hyperparameters (tau(k,k'))
# Same for all pairs in this example
G = matrix(1, k, k)# Generate block diagonal matrices
transformed.data = generateBlockDiagonalMatrices(X, y, groups, G)
# Use L2 fusion to estimate betas (with near-optimal information
# sharing among groups)
beta.estimate = fusedL2DescentGLMNet(transformed.data$X,
                                     transformed.data$X.fused,
                                     transformed.data$Y, groups,
                                     lambda=c(0,0.001,0.1,1),
                                     gamma=0.001)
```
fusedLassoProximal *Fused lasso optimisation with proximal-gradient method. (Chen et al. 2010)*

# Description

Fused lasso optimisation with proximal-gradient method. (Chen et al. 2010)

#### Usage

```
fusedLassoProximal(X, Y, groups, lambda, gamma, G, mu = 1e-04, tol = 1e-06,
 num.it = 1000, lam.max = NULL, c.flag = FALSE, intercept = TRUE,
 penalty.factors = NULL, conserve.memory = p >= 10000, scaling = TRUE)
```
# Arguments

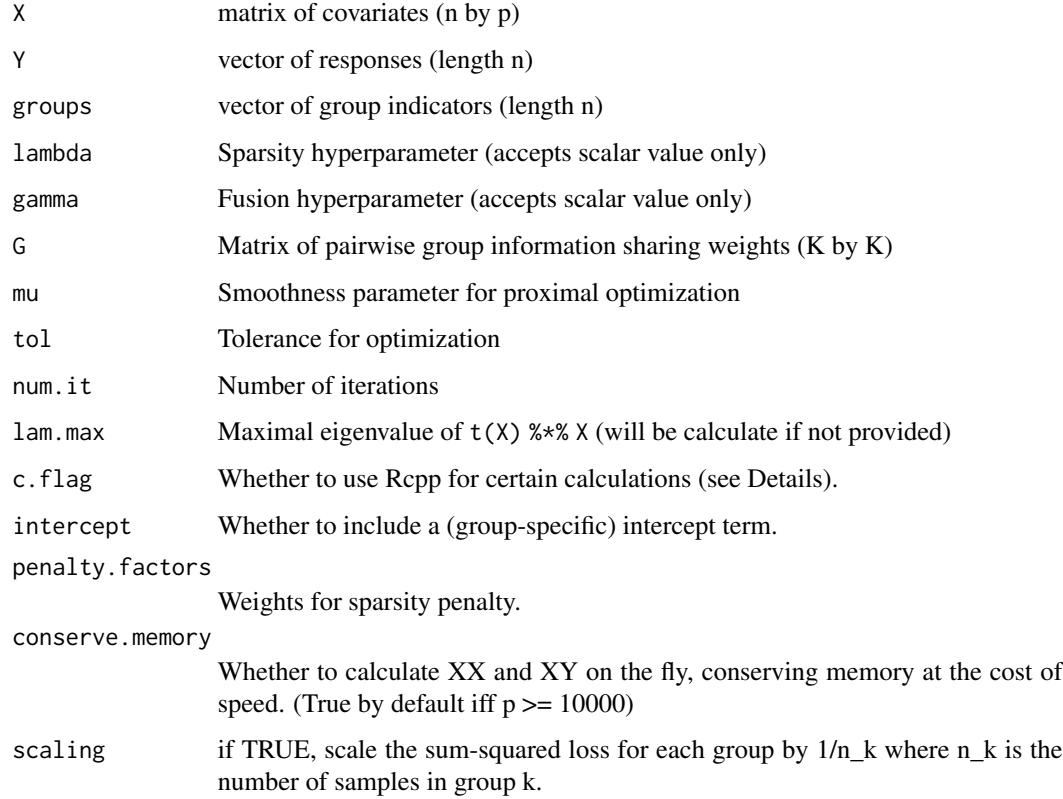

#### Details

The proximal algorithm uses  $t(X)$  %\*% X and  $t(X)$  %\*% Y. The function will attempt to pre-calculate these values to speed up computation. This may not always be possible due to memory restrictions; at present this is only done for  $p < 10,000$ . When  $p > 10,000$ , crossproducts are calculated explicitly; calculation can be speeded up by using Rcpp code (setting c.flag=TRUE).

## Value

A matrix with the linear coefficients for each group (p by k).

#### <span id="page-4-0"></span>Examples

```
set.seed(123)
# Generate simple heterogeneous dataset
k = 4 # number of groups
p = 100 # number of covariates
n.group = 15 # number of samples per group
sigma = 0.05 # observation noise sd
groups = rep(1:k, each=n.group) # group indicators
# sparse linear coefficients
beta = matrix(0, p, k)nonzero.ind = rbinom(p*k, 1, 0.025/k) # Independent coefficients
nonzero.shared = rbinom(p, 1, 0.025) # shared coefficients
beta[which(nonzero.ind==1)] = rnorm(sum(nonzero.ind), 1, 0.25)
beta[which(nonzero.shared==1),] = rnorm(sum(nonzero.shared), -1, 0.25)
X = \text{lapply}(1:k,function(k.i) matrix(rnorm(n.group*p),
                                n.group, p)) # covariates
y =sapply(1:k,
           function(k,i) X[[k,i]] % beta[,k,i] +
                           rnorm(n.group, 0, sigma)) # response
X = do-call('rbind', X)# Pairwise Fusion strength hyperparameters (tau(k,k'))
# Same for all pairs in this example
G = matrix(1, k, k)# Use L1 fusion to estimate betas (with near-optimal sparsity and
# information sharing among groups)
beta.estimate = fusedLassoProximal(X, y, groups, lambda=0.01, tol=3e-3,
                                   gamma=0.01, G, intercept=FALSE,
                                   num.it=500)
```
fusedLassoProximalIterationsTaken *Following a call to fusedLassoProximal, returns the actual number of iterations taken.*

#### **Description**

Following a call to fusedLassoProximal, returns the actual number of iterations taken.

#### Usage

```
fusedLassoProximalIterationsTaken()
```
# Value

Number of iterations performed in the previous call to fusedLassoProximal.

```
generateBlockDiagonalMatrices
```
*Generate block diagonal matrices to allow for fused L2 optimization with glmnet.*

# Description

Generate block diagonal matrices to allow for fused L2 optimization with glmnet.

#### Usage

```
generateBlockDiagonalMatrices(X, Y, groups, G, intercept = FALSE,
 penalty.factors = rep(1, dim(X)[2]), scaling = TRUE)
```
#### Arguments

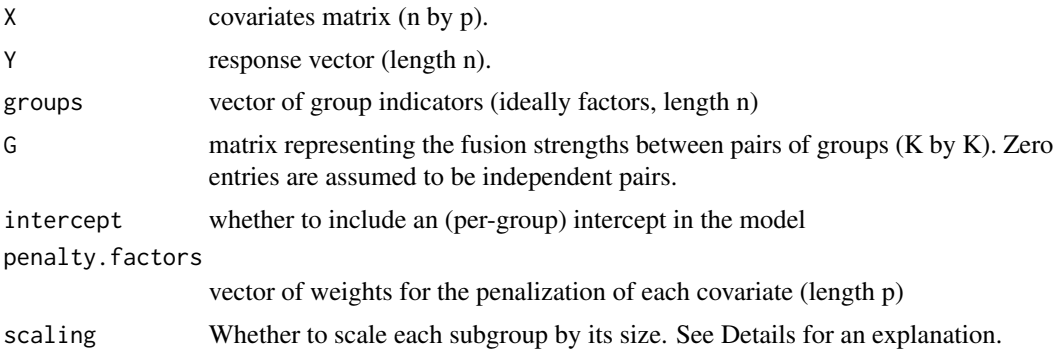

# Details

We use the glmnet package to perform fused subgroup regression. In order to achieve this, we need to reformulate the problem as  $Y' = X'$  beta', where Y' is a concatenation of the responses Y and a vector of zeros,  $X'$  is a a matrix consisting of the block-diagonal matrix n by pK matrix  $X$ , where each block contains the covariates for one subgroups, and the choose(K,2)\*p by pK matrix encoding the fusion penalties between pairs of groups. The vector of parameters beta' of length pK can be rearranged as a p by K matrix giving the parameters for each subgroup. The lasso penalty on the parameters is handled by glmnet.

One weakness of the approach described above is that larger subgroups will have a larger influence on the global parameters lambda and gamma. In order to mitigate this, we introduce the scaling parameter. If scaling=TRUE, then we scale the responses and covariates for each subgroup by the number of samples in that group.

# Value

A list with components X, Y, X.fused and penalty, where X is a n by pK block-diagonal bigmatrix, Y is a re-arranged bigvector of length n, and X.fused is a choose $(K,2)^*$ p by pK bigmatrix encoding the fusion penalties.

set.seed(123)

# Examples

```
# Generate simple heterogeneous dataset
k = 4 # number of groups
p = 100 # number of covariates
n.group = 15 # number of samples per group
sigma = 0.05 # observation noise sd
groups = rep(1:k, each=n.group) # group indicators
# sparse linear coefficients
beta = matrix(0, p, k)nonzero.ind = rbinom(p*k, 1, 0.025/k) # Independent coefficients
nonzero.shared = rbinom(p, 1, 0.025) # shared coefficients
beta[which(nonzero.ind==1)] = rnorm(sum(nonzero.ind), 1, 0.25)
beta[which(nonzero.shared==1),] = rnorm(sum(nonzero.shared), -1, 0.25)
X = \text{lapply}(1:k,function(k.i) matrix(rnorm(n.group*p),
                                n.group, p)) # covariates
y =sapply(1:k,
           function(k.i) X[[k.i]] %*% beta[,k.i] +
                           rnorm(n.group, 0, sigma)) # response
X = do-call('rbind', X)# Pairwise Fusion strength hyperparameters (tau(k,k'))
# Same for all pairs in this example
G = matrix(1, k, k)# Generate block diagonal matrices
transformed.data = generateBlockDiagonalMatrices(X, y, groups, G)
```
# <span id="page-7-0"></span>Index

bigeigen, [2](#page-1-0)

fusedL2DescentGLMNet, [2](#page-1-0) fusedLassoProximal, [3](#page-2-0) fusedLassoProximalIterationsTaken, [5](#page-4-0)

generateBlockDiagonalMatrices, [6](#page-5-0)